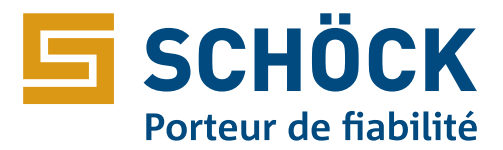

## Liste de commande Schöck Isokorb®

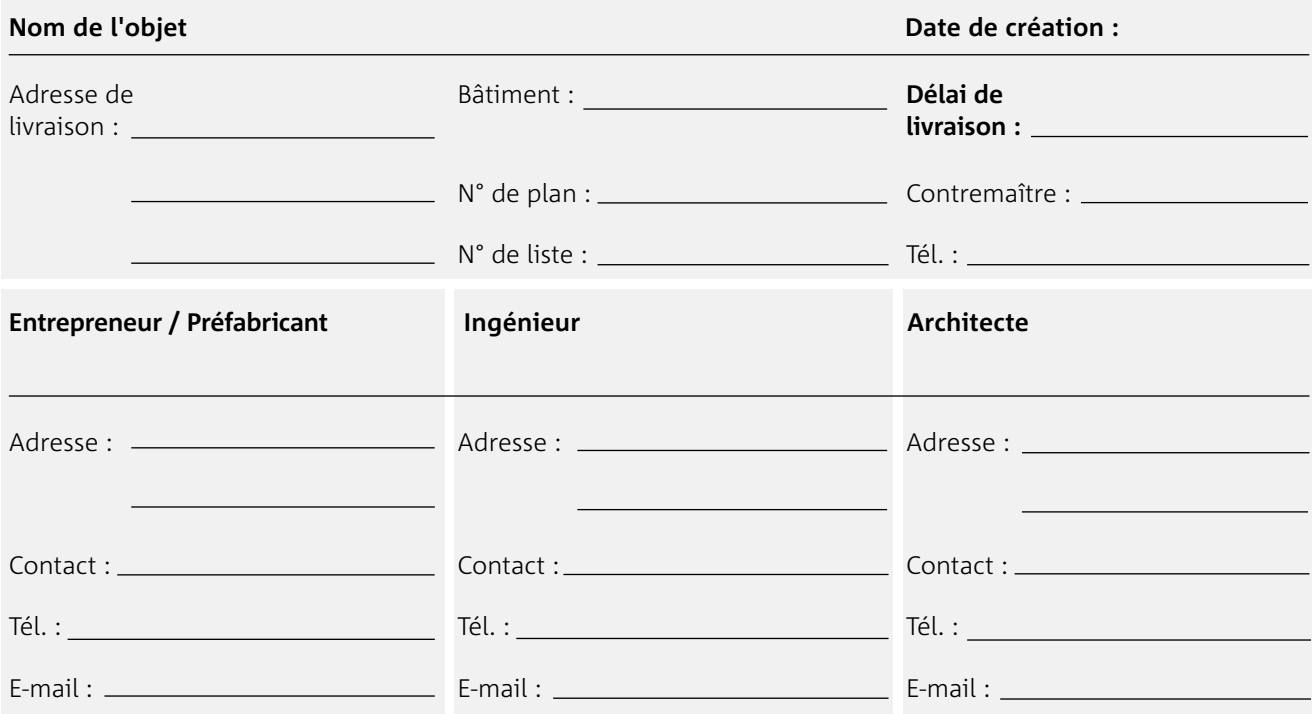

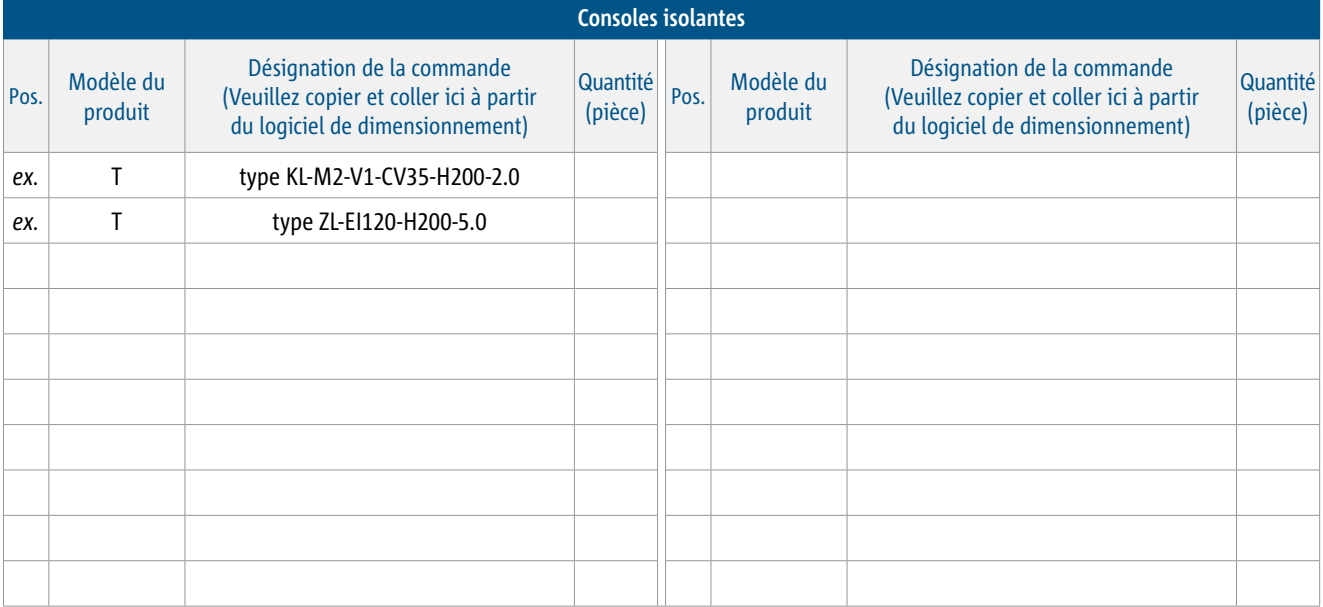

**Commandez l'isolation intermédiaire Schöck type ZL pour une continuité de la protection incendie EI120.**

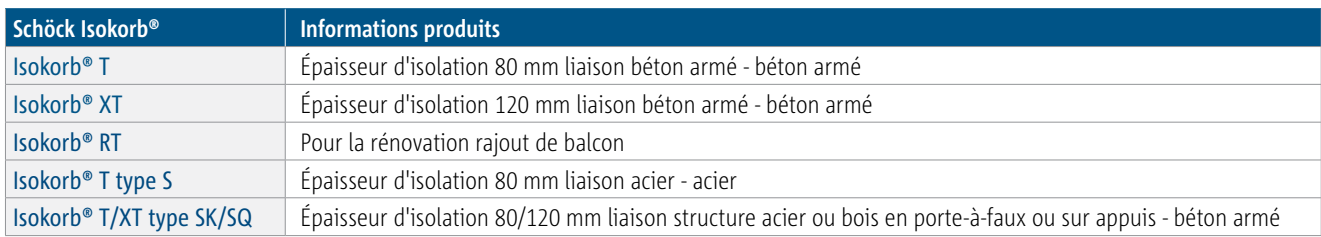